# **IBM WebSphere ILOG Rules for COBOL** *Business rule management for COBOL systems*

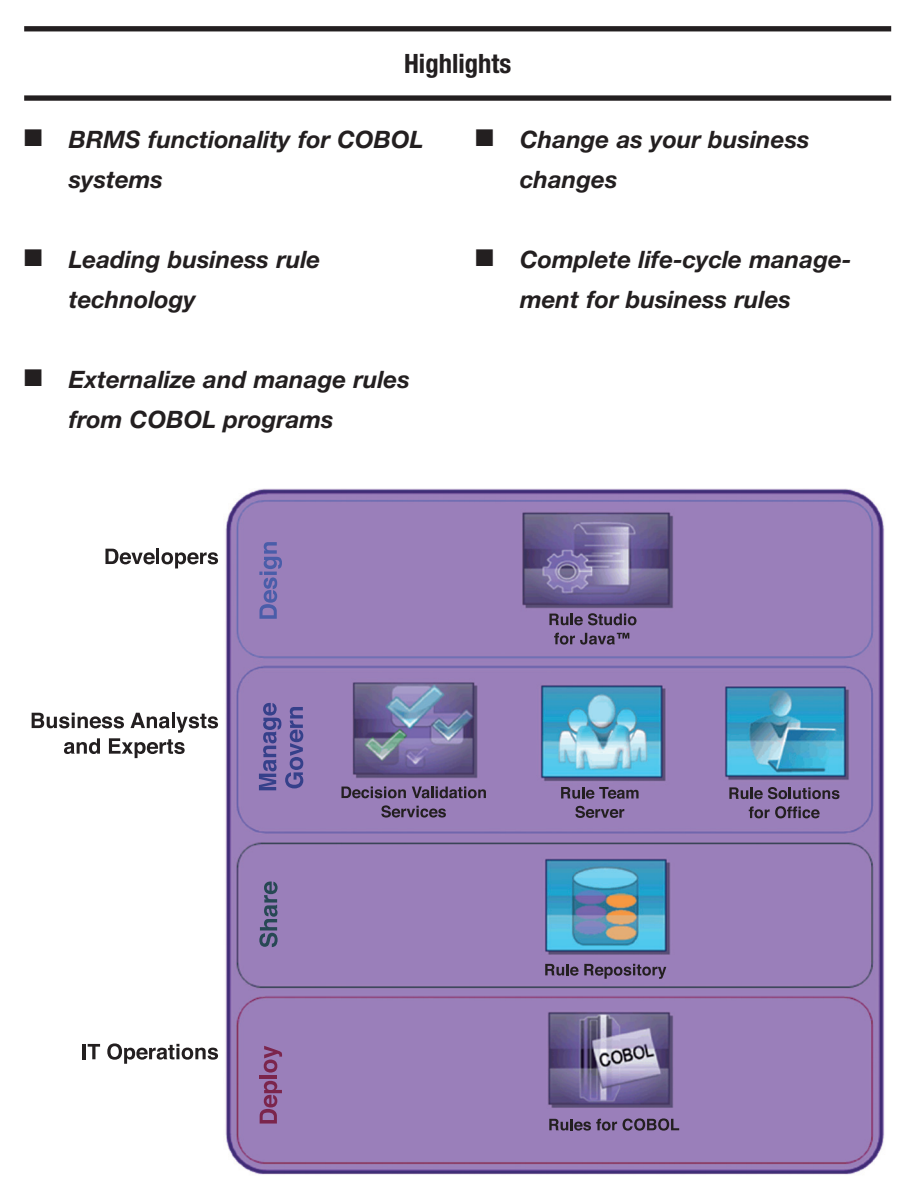

*Rules for COBOL improves the ability to define, maintain and govern decision logic used in COBOL-based applications.*

## **Business still depends on COBOL**

Most Fortune 500 companies keep their mission-critical applications on mainframes, and a huge number of these applications are in COBOL. In fact, as much as 80 percent of the world's business is done with COBOL software. Companies in virtually every industry—from banking and finance to transportation and manufacturing—still rely on COBOL-based applications, whose more than 180 billion lines of code contain "hidden" business rules.

# **New tricks for COBOL applications**

IBM® WebSphere® ILOG Rules for COBOL provides a cost-effective way to add powerful business rule management system (BRMS) functionality to an

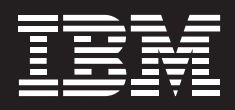

existing COBOL-based system to implement or greatly improve policy change management and automated decisioning. It works by giving mainframe COBOL programs access to core features in IBM WebSphere ILOG JRules, the market-leading BRMS product.

#### **BRMS solution for COBOL systems**

Rules for COBOL is ideal for companies that deploy business rules in COBOL but want to benefit from the latest BRMS technology. The rules in a COBOL application can be incrementally migrated to a central business rule repository for external management even directly by business users—and still be executed in COBOL code. Rules for COBOL adds new life to the systems business depends on.

#### **Stay competitive**

To compete, companies have to deliver quickly and accurately, and the WebSphere ILOG JRules BRMS helps them succeed. Used in mission-critical

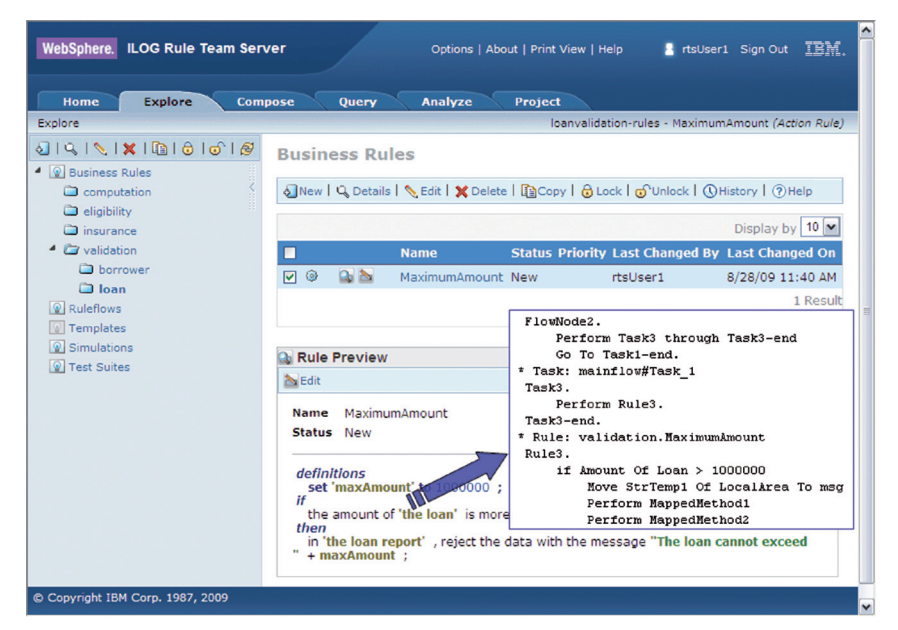

*With Rules for COBOL, business rules are managed externally and then easily compiled into code that can be run directly within COBOL applications.*

enterprise systems in virtually every major industry today, the JRules BRMS helps companies implement new policies and procedures in the shortest time possible. It enhances productivity and brings unsurpassed levels of usability and sophistication to

mainframe business applications. Rules for COBOL makes JRules usable with COBOL applications. It also provides a springboard for separating rules from COBOL applications and developing them into components for a service-oriented architecture (SOA) implementation.

#### **How it works**

Rules for COBOL serves as a bridge between JRules and COBOL systems:

- *Define the input and output for generated code by importing COBOL data structures into JRules Rule Studio to create a Business Object Model (BOM)*
- *Create a business vocabulary for the BOM and extend the imported datacentric BOM with action phrases*
- *Create rule flows, Business Action Language (BAL) rules, decision tables and decision trees using standard JRules features*
- *Generate COBOL source code from defined and published rule sets for compilation into an executable format*

#### **Advanced BRMS available for COBOL**

Rules for COBOL enables developers working in a COBOL environment to apply the core BRMS functionality of JRules:

- **Business rule repository:** *This central storage area helps users and applications to manage and share rules, and incorporates a complete, integrated history and versioning mechanism.*
- Business rule authoring **environment:** *JRules Rule Studio and Rule Team Server provide functionality for authoring business rules and generating COBOL source code. Rule Team Server is a collaborative Web-based environment for authoring, managing, validating and deploying business rules. It provides enterprise-class content management for rules.*
- **Query and reporting:** *Query-based reporting facilitates custom report generation at the rule-set, rule-project and repository levels.*
- **Rule templates:** *Users can consistently define rules throughout applications by modifying predefined rule templates.*

#### **Life-cycle management for business rules**

WebSphere ILOG JRules BRMS effectively and efficiently delivers full life-cycle management for business rules. Managing business rules throughout the rule life cycle requires more than just authoring, testing and deploying rules for a specific business area. Equally important is effective management of changes to rules after they have been deployed to achieve time and cost savings. The JRules BRMS provides critical functionality for developing and managing business rules, and Rules for COBOL makes the rules work natively in COBOL.

### **For more information**

To learn more about IBM WebSphere ILOG Rules for COBOL, please contact your IBM marketing representative or IBM Business Partner, or visit [http://rulesforcobol.ilog.com.](http://rulesforcobol.ilog.com)

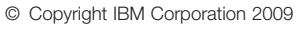

IBM Corporation Software Group Route 100 Somers, NY 10589 U.S.A. Produced in the United States of America

August 2009 All Rights Reserved

IBM, the IBM logo, ibm.com and WebSphere are trademarks or registered trademarks of International Business Machines Corporation in the United States, other countries, or both. If these and other IBM trademarked terms are marked on their first occurrence in this information with a trademark symbol (® or ™), these symbols indicate U.S. registered or common law trademarks owned by IBM at the time this information was published. Such trademarks may also be registered or common law trademarks in other countries. A current list of IBM trademarks is available on the Web at "Copyright and trademark information" at **ibm.com**[/legal/copytrade.shtml](http://www.ibm.com/legal/copytrade.shtml)

Other product, company or service names may be trademarks or service marks of others.

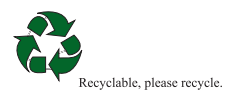